# Counterfactual Machine Learning CS 7792 - Fall 2016

Thorsten Joachims

Department of Computer Science & Department of Information Science

Cornell University

# Outline of Today

- Introduction
  - Thorsten Joachims
- Overview of Class Topics
  - Machine Learning with Humans in the Loop
  - Counterfactual Model and Machine Learning
  - Challenges
- Administrivia
  - Goals for the Class
  - Pre-Requisites
  - Credit Options and Format
  - Course Material
  - Contact Info

### **User Interactive Systems**

### Examples

- Search engines
- Entertainment media
- E-commerce
- Smart homes, robots, etc.

#### User Behavior as Data for

- Evaluating system performance
- Learning improved systems and gathering knowledge
- Personalization

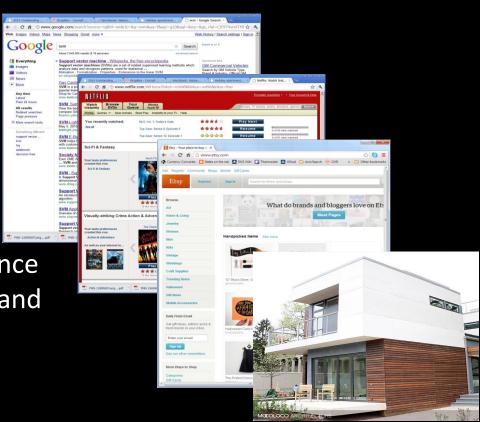

### Implicit Feedback in Web Search

- Observable actions
  - Queries / reformulations
  - Clicks
  - Order, dwell time
  - Etc.
- Implicit feedback
  - Personalized
  - Democratic
  - Timely
  - Cheap
  - Abundant

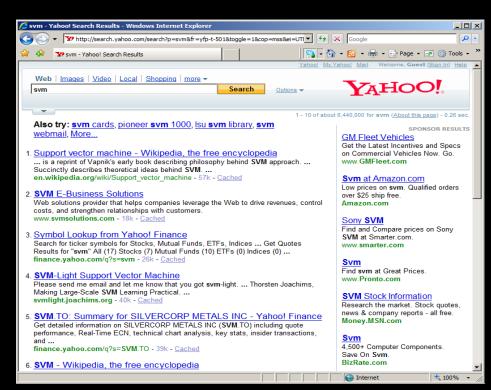

# Which Ranking Function is Better?

Distribution P(u,q) of users u, queries q

: (tj,"SVM") :

Retrieval Function 1  $f_1(u,q) \rightarrow r_1$ 

Which one is better?

Retrieval Function 2  $f_2(u,q) \rightarrow r_2$ 

- Kernel Machines http://svm.first.gmd.de/
- SVM-Light Support Vector Machine http://svmlight.joachims.org/
- School of Veterinary Medicine at UPenn http://www.vet.upenn.edu/
- 4. An Introduction to Support Vector Machines http://www.support-vector.net/
- Service Master Company http://www.servicemaster.com/

U(tj,"SVM",r<sub>1</sub>)

- School of Veterinary Medicine at UPenn http://www.vet.upenn.edu/
- 2. Service Master Company http://www.servicemaster.com/
- 3. Support Vector Machine http://jbolivar.freeservers.com/
- Archives of SUPPORT-VECTOR-MACHINES http://www.jiscmail.ac.uk/lists/SUPPORT...
- 5. SVM-Light Support Vector Machine http://ais.gmd.de/~thorsten/svm light/

U(tj,"SVM",r<sub>2</sub>)

# Measuring Utility

| Name                  | Description                                       | Aggre-<br>gation | Hypothesized Change with Decreased Quality |
|-----------------------|---------------------------------------------------|------------------|--------------------------------------------|
| Abandonment Rate      | % of queries with no click                        | N/A              | Increase                                   |
| Reformulation Rate    | % of queries that are followed by reformulation   | N/A              | Increase                                   |
| Queries per Session   | Session = no interruption of more than 30 minutes | Mean             | Increase                                   |
| Clicks per Query      | Number of clicks                                  | Mean             | Decrease                                   |
| Click@1               | % of queries with clicks at position 1            | N/A              | Decrease                                   |
| Max Reciprocal Rank*  | 1/rank for highest click                          | Mean             | Decrease                                   |
| Mean Reciprocal Rank* | Mean of 1/rank for all clicks                     | Mean             | Decrease                                   |
| Time to First Click*  | Seconds before first click                        | Median           | Increase                                   |
| Time to Last Click*   | Seconds before final click                        | Median           | Decrease                                   |

(\*) only queries with at least one click count

### ArXiv.org: User Study

### User Study in ArXiv.org

- Natural user and query population
- User in natural context, not lab
- Live and operational search engine
- Ground truth by construction

ORIG > SWAP2 > SWAP4

- ORIG: Hand-tuned fielded
- SWAP2: ORIG with 2 pairs swapped
- SWAP4: ORIG with 4 pairs swapped

 $ORIG \succ FLAT \succ RAND$ 

- ORIG: Hand-tuned fielded
- FLAT: No field weights
- RAND: Top 10 of FLAT shuffled

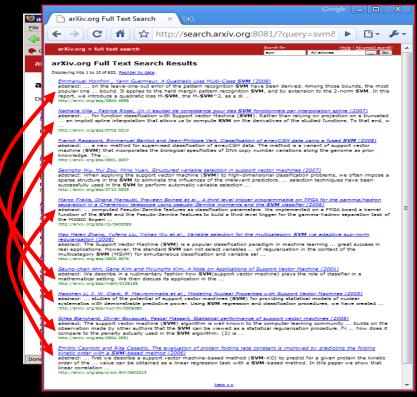

[Radlinski et al., 2008]

### **ArXiv.org: Experiment Setup**

- Experiment Setup
  - Phase I: 36 days
    - Users randomly receive ranking from Orig, Flat, Rand
  - Phase II: 30 days
    - Users randomly receive ranking from Orig, Swap2, Swap4
  - User are permanently assigned to one experimental condition based on IP address and browser.
- Basic Statistics
  - ~700 queries per day / ~300 distinct users per day
- Quality Control and Data Cleaning
  - Test run for 32 days
  - Heuristics to identify bots and spammers
  - All evaluation code was written twice and cross-validated

## Arxiv.org: Results

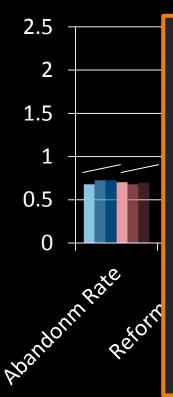

### Conclusions

- None of the absolute metrics reflects expected order.
- Most differences not significant after one month of data.
- Analogous results for Yahoo! Search with much more data
   [Chapelle et al., 2012].

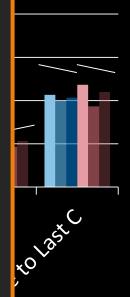

### **Economic Models of Decision Making**

- Rational Choice
  - Alternatives Y
  - Utility function U(y)
  - Decision  $\bar{y} = \underset{y \in Y}{\operatorname{argmax}} \{U(y)\}$
- Bounded Rationality
  - Time constraints
  - Computation constraints
  - Approximate U(y)
- Behavioral Economics
  - Framing
  - Fairness
  - Loss aversion

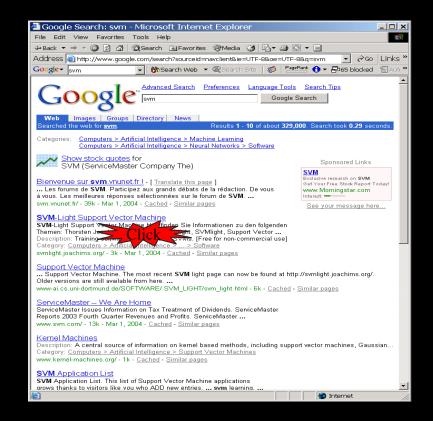

# A Model of how Users Click in Search

- Model of clicking:
  - Users explore ranking to position k
  - Users click on most relevant (looking) links in top k
  - Users stop clicking when time budget up or other action more promising (e.g. reformulation)
  - Empirically supported by [Granka et al., 2004]

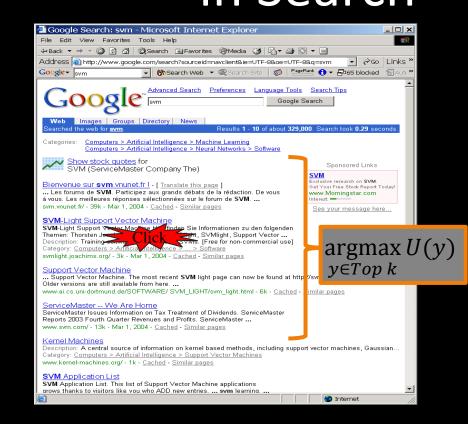

### Balanced Interleaving

 $f_1(u,q) \rightarrow r_1 \in$ 

- Kernel Machines http://svm.first.gmd.de/ Support Vector Machine
- http://jbolivar.freeservers.com/
- An Introduction to Support Vector Machines http://www.support-vector.net/
- Archives of SUPPORT-VECTOR-MACHINES ... http://www.iiscmail.ac.uk/lists/SUPPORT...
- **SVM-Light Support Vector Machine** http://ais.amd.de/~thorsten/sym light/

#### Model of User:

Boundedly rational choice among top k observed results.

### Interleaving(r<sub>1</sub>,r<sub>2</sub>)

- **Kernel Machines** http://svm.first.gmd.de/ Support Vector Machine http://jbolivar.freeservers.com/ **SVM-Light Support Vector Machine** http://ais.gmd.de/~thorsten/svm light/ An Introduction to Support Vector Machines http://www.support-vector.net/ Support Vector Machine and Kernel ... References http://svm.research.bell-labs.com/SVMrefs.html Archives of SUPPORT-VECTOR-MACHINES ... http://www.jiscmail.ac.uk/lists/SUPPORT...
  - http://svm.research.bell-labs.com/SVT/SVMsvt.html

- $\rightarrow f_2(u,q) \rightarrow r_2$
- Kernel Machines http://svm.first.gmd.de/
- **SVM-Light Support Vector Machine** http://ais.gmd.de/~thorsten/svm\_light/
  - Support Vector Machine and Kernel ... References
- http://svm.research.bell-labs.com/SVMrefs.html Lucent Technologies: SVM demo applet
- http://svm.research.bell-labs.com/SVT/SVMsvt.html
  - Royal Holloway Support Vector Machine http://svm.dcs.rhbnc.ac.uk

#### **Invariant:**

For all k, top k of balanced interleaving is union of top  $k_1$  of  $r_1$  and top  $k_2$  of  $r_2$  with  $k_1=k_2 \pm 1$ .

**Interpretation:**  $(r_1 > r_2) \leftrightarrow \text{clicks}(\text{topk}(r_1)) > \text{clicks}(\text{topk}(r_2))$ 

Lucent Technologies: SVM demo applet

→ see also [Radlinski, Craswell, 2012] [Hofmann, 2012]

[Joachims, 2001] [Radlinski et al., 2008]

### Arxiv.org: Interleaving Experiment

- Experiment Setup
  - Phase I: 36 days
    - Balanced Interleaving of (Orig, Flat) (Flat, Rand) (Orig, Rand)
  - Phase II: 30 days
    - Balanced Interleaving of (Orig, Swap2) (Swap2, Swap4)
       (Orig, Swap4)
- Quality Control and Data Cleaning
  - Same as for absolute metrics

# Arxiv.org: Interleaving Results

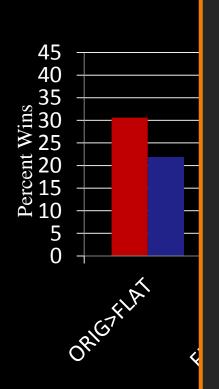

### **Conclusions**

- All interleaving experiments reflect the expected order.
- All differences are significant after one month of data.
- Analogous findings for Bing [Radlinski & Craswell, 2010] and Yahoo! Search [Chapelle et al., 2012].

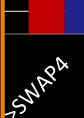

### Using Behavior as Feedback

- Measuring User Satisfaction
  - Need behavioral model to get accurate training data out of biased feedback
  - Use experimental control to collect unbiased data

→ Data comes from experiment, not omniscient teacher

# Interactive Learning System

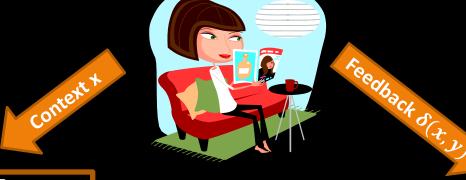

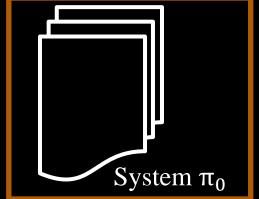

Utility:  $U(\pi_0)$ 

**Action y for x** 

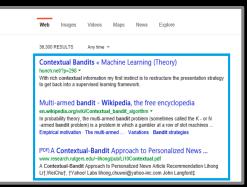

### Ad Placement

- Context *x*:
  - User and page
- Action *y*:
  - Ad that is placed
- Feedback  $\delta(x,y)$ :
  - Click / no-click

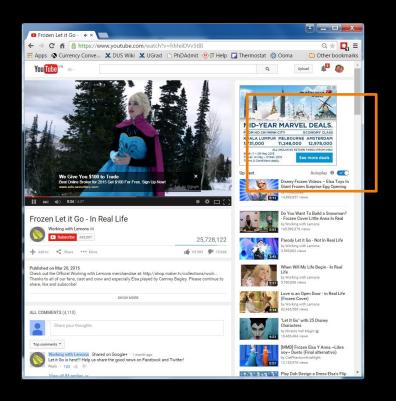

### News Recommender

- Context x:
  - User
- Action *y*:
  - Portfolio of newsarticles
- Feedback  $\delta(x,y)$ :
  - Reading time in minutes

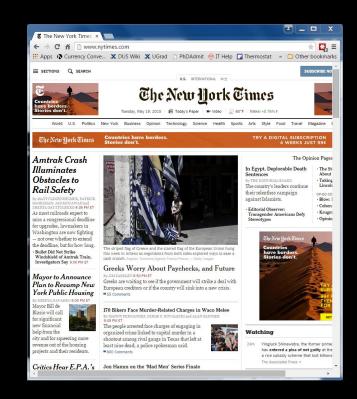

### Search Engine

- Context x:
  - Query
- Action *y*:
  - Ranking
- Feedback  $\delta(x,y)$ :
  - win/loss against baseline in interleaving

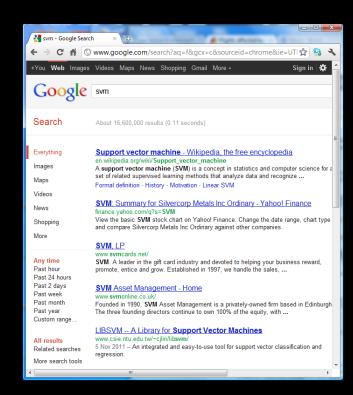

# Log Data from Interactive Systems

Data

$$S = \left((x_1, y_1, \delta_1), \dots, (x_n, y_n, \delta_n)\right)$$

- → Partial Information (aka "Contextual Bandit") Feedback
- Properties
  - Contexts  $x_i$  drawn i.i.d. from unknown P(X)
  - Actions  $y_i$  selected by existing system  $\pi_0: X \to Y$
  - Feedback  $\delta_i$  from unknown function  $\delta: X \times Y \to \Re$

### Learning from User Behavior

- Data dependent on system actions
  - Not full information, but partial information feedback
  - Data comes from experiments, not teacher
- Ability to run interactive experiments with users
  - Adaptive vs. stationary experiment control
  - Exploration/exploitation trade-offs
- Reusing existing log data
  - Observational vs. experimental data
  - Stochastic vs. deterministic logging systems

### Overall Goals for this Class

- Deeply explore one active research area in ML.
  - Batch Learning from Bandit Feedback
  - Learning under selection bias and MNAR data
  - ML algorithms based in counterfactual model
  - Behavioral feedback models
  - → Incredibly narrow focus.
- Practice being a successful academic
  - Class targeted towards current PhD students with research interests in this area!

### Pre-Requisites

- This is not an introductory Machine Learning class!
- You need to satisfy one of the following ML pre-reqs:
  - Successfully taken CS4780 "Machine Learning"
  - Successfully taken CS6780 "Advanced Machine Learning"
  - Successfully taken a comparable "Intro to ML" class (\*)
  - Acquired the equivalent ML knowledge in some other way (e.g. strong background in Statistics + ML textbook) (\*)
- Currently doing or planning to do research in this area of ML
- Basic probability, basic statistics, general mathematical maturity

(\*) means talk to me

### Format of Class

- Lectures (by TJ)
  - Background material
- Research paper presentations (by students)
  - Explore current state of the art
- Peer reviewing

### Research Paper Presentations

- Students present the paper in class
  - Slide presentation
  - Create critique, extended bibliography, examples, demo software, experiments etc. that help understand the paper
  - Prepare discussion topics / group activity
  - Prepare quiz
- Everybody reads the paper in preparation for class
  - Quiz about each paper
- All students give feedback afterwards.

## Credit Options and Grades

- Pass/Fail: Need to get at least 50% of points on each of following to pass.
  - paper presentation
  - in-class quizzes (lowest grades replaced by second lowest grade)
  - peer reviewing (lowest grades replaced by second lowest grade)
  - in-class participation
- Letter grade:
  - not allowed
- Audit:
  - not allowed, unless you have very good arguments

### Course Material

#### Reference Books

- Imbens, Rubin, "Causal Inference for Statistics, Social, and Biomedical Sciences", Cambridge University Press, 2015. (online via Cornell Library)
- Morgan, Winship "Counterfactuals and Causal Inference", Cambridge University Press, 2007.

#### Background Reading

- K. Murphy, "Machine Learning a Probabilistic Perspective", MIT Press, 2012. (online via Cornell Library)
- B. Schoelkopf, A. Smola, "Learning with Kernels", MIT Press, 2001. (online)
- C. Bishop, "Pattern Recognition and Machine Learning", Springer, 2006.
- R. Duda, P. Hart, D. Stork, "Pattern Classification", Wiley, 2001.
- T. Hastie, R. Tishirani, and J. Friedman, "The Elements of Statistical Learning", Springer, 2001.

#### Slides, Notes and Papers

- Slides available on course homepage
- Papers on course homepage

### How to Get in Touch

- Course Web Page
  - http://www.cs.cornell.edu/Courses/cs7792/2016fa/
- Email
  - Thorsten Joachims: tj@cs.cornell.edu
- Office Hours
  - Fridays 11:10pm 12:10pm, 236 Gates Hall
- Piazza
  - https://piazza.com/cornell/fall2016/cs7792
- Peer reviewing platform
  - https://cmt.research.microsoft.com/CS2016